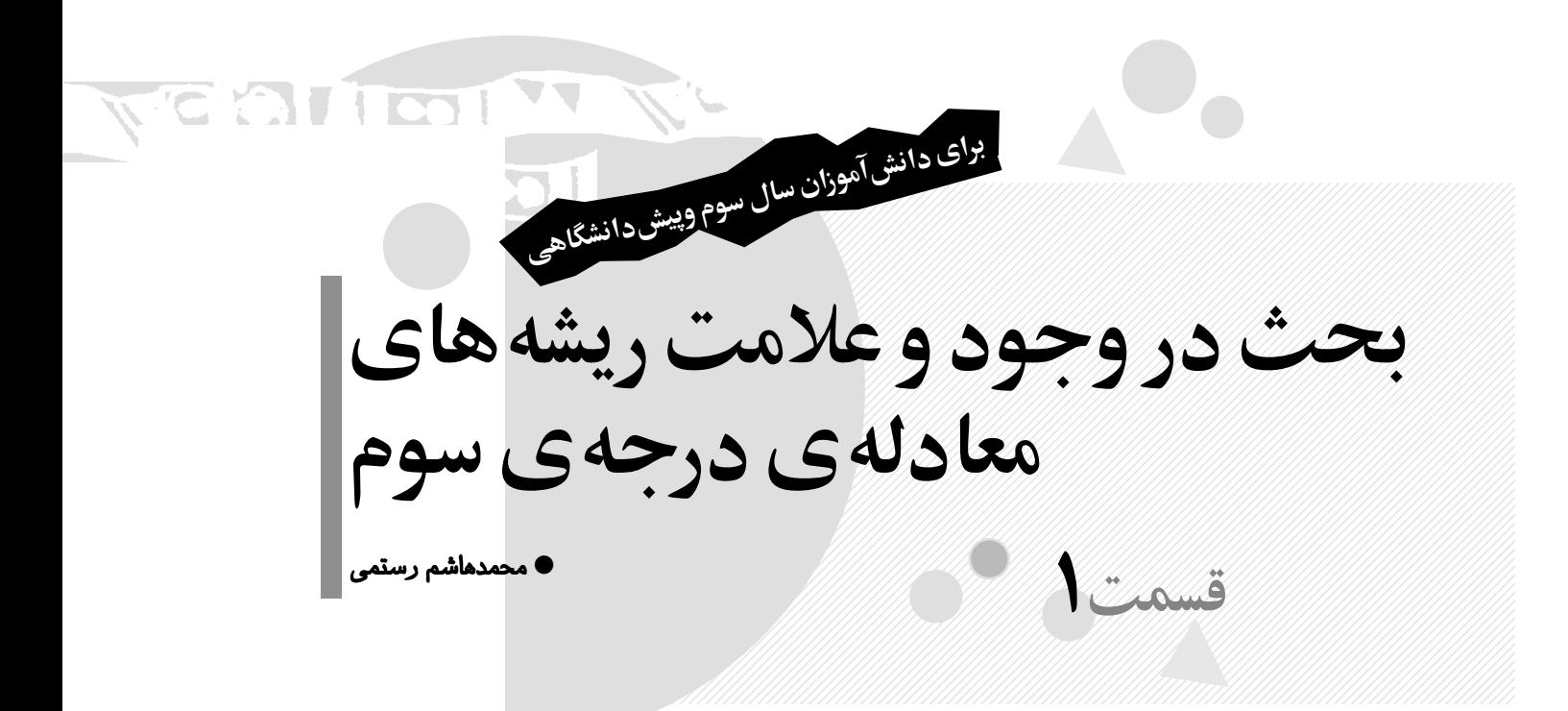

اما در حالتهاى (ب) و (پ)، حل معادلهى درجهى سوم ناقص، مانند حالتهاى ديگر نيست و ما اينك در جستوجوى راهحل آنها هستيم. يعنى، مسئلهاى كه ما با آن سروكار داريم، حل معادلهى درجهى سوم كامل و يا حل معادلهى درجهى سوم ناقص به صورتهاى زير است:

 $ax^{\tau} + cx + d = \sqrt{a}x^{\tau} + bx^{\tau} + d = \sqrt{a}$ با توجه به ∘ ≠ a ، با تقسيم كردن دو طرف معادلههاى (ب) و (پ) بر a داريم:

x<sup>r</sup> +  $\frac{b}{a}$ x<sup>r</sup> +  $\frac{d}{a}$  =  $\cdot$  (ٻ)  $rac{b}{a}x^{\gamma} + \frac{d}{a} = \circ$ 

$$
x^{\dagger} + \frac{c}{a}x + \frac{d}{a} = \cdot
$$

معـادلــهى َ(ب) بـا فـرض A = a و a = B بـه صــورت و معــادلــهىَ(پ) بــا فــرض 0 $\frac{c}{a} = p \underbrace{c}_{a} + x^{\gamma} + Ax^{\gamma} + B = \frac{c}{a}$ به صورت  $q = x^* + px + q = x^* + 2x$  درمیآید . نکته ی جـالـب  $\frac{d}{a} = q$ توجه آن است كه با تبديل  $\frac{1}{X} = \frac{1}{X}$  در معادله $\zeta(\cdot)$  ، اين معادله X َ به صورت معادلهى (پ) درمىآيد. توجه كنيد:

١٣٨٦ بهار ٣ شمارهى دهم دورهى شانز ١ ٦ معادلهى درجهى سوم به صورت كلى زير است. ax<sup>3</sup> + bx2 (a <sup>≠</sup> <sup>0</sup>) <sup>+</sup> cx <sup>+</sup> <sup>d</sup> <sup>=</sup><sup>0</sup> اگر ضريبهاى b،c و d نيز همگى مخال\* صفر باشند، معادلهى درجه ى سوم را كامل مىنامند؛ مانند معادلههاى زير: 2x<sup>3</sup> − 5x<sup>2</sup> + 3x −2 =0 x<sup>3</sup> + 2x<sup>2</sup> + 5x + 6 =0 اما اگر يكى از ضريبهاى b يا c يا d مساوى صفر باشد، معادلهى درجهى سوم را ناقص مىنامند؛ مانند معادلههاى زير: ، ال\*) d =0 ax<sup>3</sup> + bx<sup>2</sup> + cx =0 ax<sup>3</sup> <sup>+</sup> bx<sup>2</sup> <sup>+</sup> <sup>d</sup> <sup>=</sup><sup>0</sup> ، ب) 0<sup>=</sup> <sup>c</sup> ax<sup>3</sup> <sup>+</sup> cx <sup>+</sup> <sup>d</sup> <sup>=</sup><sup>0</sup> ، پ) 0<sup>=</sup> <sup>b</sup> ax<sup>3</sup> <sup>+</sup> cx <sup>=</sup><sup>0</sup> ، <sup>b</sup> <sup>=</sup> <sup>d</sup> <sup>=</sup>0 (ت ax<sup>3</sup> <sup>+</sup> bx<sup>2</sup> <sup>=</sup><sup>0</sup> ، <sup>c</sup> <sup>=</sup> <sup>d</sup> <sup>=</sup>0 (ث ، <sup>b</sup> <sup>=</sup> <sup>c</sup> <sup>=</sup> <sup>d</sup> <sup>=</sup>0 (ج ax<sup>3</sup> =0 حل اين معادلهها در حالتهاى (ال\*)، (ت)، (ث) و (ج) ساده است، زيرا با فاكتورگيرى از عامل مشترك در حالتهاى (ال\*)، (ت) و (ث)، معادلهى درجهى٣ به حاصل ضرب يك معادلهى درجهى اول و يك معادلهى درجهى دوم تبديل مىشود كه با حل آنها، جوابهاى معادله بهدست مىآيد و در حالـت <sup>0</sup><sup>=</sup> <sup>x</sup> است. (ج)، نيز جواب معادله

 $\hat{M}$ 

C'HOTTOOT VE OLIO IV **OO** 

 $\bar{1}$ 

15. 
$$
7x^2 - 17x^3 + 6x - 17 = 0
$$
  
\n $7x^2 + 4x^3 + 6 = 0$   
\n $4x^2 - 17x^2 + 6x - 17 = 0$   
\n $4x^2 - 17x^2 + 17x^3 + 17x^2 + 17x^2 + 17x^3 + 17x^2 + 17x^2 + 17x^3 + 17x^2 + 17x^2 + 17x^2 + 17x^2 + 17x^2 + 17x^3 + 17x^2 + 17x^3 + 17x^2 + 17x^3 + 17x^2 + 17x^3 + 17x^2 + 17x^3 + 17x^2 + 17x^3 + 17x^2 + 17x^2 + 17x^3 + 17x^2 + 17x^2 + 17x^2 + 17x^3 + 17x^2 + 17x^2 + 17x^2 + 17x^3 + 17x^2 + 17x^2 + 17x^2 + 17x^2 + 17x^3 + 17x^2 + 17x^2 + 17x^2 + 17x^3 + 17x^2 + 17x^2 +$ 

 $X = X - 1$ در معادله ی داده شده $\mathsf{Y}(X - 1)^{\mathsf{T}} + \mathsf{q}(X - 1)^{\mathsf{T}} + \mathsf{d} = \mathsf{q}$  $\Rightarrow \Upsilon(X^{\dagger} - \Upsilon X^{\dagger} + \Upsilon X - 1) + 4(X^{\dagger} - \Upsilon X + 1) + \Delta = \cdot$ 

$$
x = \frac{1}{X}, x^{T} + Ax^{T} + B = \infty
$$
\n
$$
\Rightarrow (\frac{1}{X})^{T} + A(\frac{1}{X})^{T} + B = \infty
$$
\n
$$
\Rightarrow \frac{1}{X^{T}} + \frac{A}{X^{T}} + \frac{B}{T} = \infty \Rightarrow \frac{1 + AX + BX^{T}}{X^{T}} = \infty
$$
\n
$$
BX^{T} + AX + 1 = \infty \Rightarrow X^{T} + \frac{A}{B}X + \frac{1}{B} = \infty
$$
\n
$$
\Rightarrow X^{T} + PX + q = \infty
$$
\n
$$
x = X - \frac{b}{ra}, \quad y = \frac{1 + A}{ra}, \quad z = \frac{1}{ra}, \quad z = \frac{1
$$

## **OLLO LA LA CA**

 $\Rightarrow$   $\mathbf{Y}X^{\mathsf{T}} - 9X^{\mathsf{T}} + 9X - \mathbf{Y} + 9X^{\mathsf{T}} - 1\lambda X + 9 + \Delta = \infty$  $\mathbf{Y} \mathbf{X}^{\mathsf{T}} - \mathbf{X} + \mathbf{1} = 0$ دو طرف اين معادله را بـر ضـريـب  $\mathrm{X}^{\mathsf{r}}$  يعنى بـر ٣ تقسيـم مى كنيم . خواهيم داشت:  $X^{\tau} - \tau X + \frac{11}{\tau} = \nu$ و ايــن مـعــادلــه بــه صـــورت ۰ = X\* + PX + q اســت  $(q = \frac{11}{\tau}, P = -\tau)$  بـه <sup>0</sup><sup>=</sup> <sup>5</sup> <sup>+</sup> <sup>2</sup>x<sup>9</sup> <sup>+</sup> <sup>3</sup>x3 **نكـتـهى**.**١** براى تبديل مـعـادلـهى معادلهى درجـهى سـوم بـهصـورت • = Q x<sup>\*</sup> + PX ، .<br>میتوانیم از تغییر متغیر  $\frac{1}{X} = \frac{1}{X}$ استفاده کنیم . توجه کنید X  $\mathbf{r} \times \mathbf{r} + 4 \times \mathbf{r} + \mathbf{r} = \mathbf{r}, \quad \mathbf{x} = \frac{1}{\mathbf{X}} \Rightarrow \mathbf{r} \left( \frac{1}{\mathbf{X}} \right) \mathbf{r} + 4 \left( \frac{1}{\mathbf{X}} \right) \mathbf{r} + \mathbf{r} = \mathbf{r}$  $\Rightarrow \frac{\mathsf{x}}{X^{\mathsf{x}}} + \frac{\mathsf{q}}{X^{\mathsf{y}}} + \mathsf{q} = \mathsf{q} \Rightarrow$  $\mathbf{r}$  + 9 $\mathbf{X}$  +  $\Delta \mathbf{X}$  $\mathbf{r}$  $\frac{X^{\dagger} + \mathbf{u}X}{X^{\dagger}} = \mathbf{0}$  $\Rightarrow$   $\forall$  +  $\forall$  X +  $\triangle$  X $\forall$  =  $\circ$   $\Rightarrow$   $\triangle$  X $\forall$  +  $\forall$  X +  $\forall$  =  $\circ$  $\Rightarrow$  X<sup>r</sup> +  $\frac{9}{1}$  $\frac{q}{\Delta} X + \frac{r}{\Delta} = \degree$ و اين معادله به صورت $q = \mathrm{X}^* + \mathrm{p} \mathrm{X} + \mathrm{y} + \mathrm{y}$  است . <sup>−</sup><sup>1</sup> <sup>X</sup> <sup>=</sup> <sup>x</sup> و در روش دوم **نكتـهى.٢** چـون در روش اول <sup>x</sup> <sup>=</sup> <sup>1</sup> اختيار شده است، پس معادلههاى ناقص بهدست آمده X در دو روش بالا، از نظر ضرايب عددى، متفاوت خواهند بود؛ يعنى نبايد اين تصور را داشته باشيم كه در هـر دو راهحـل، بـه يــك مـــعـــادلـــهى درجـــهى ســـوم نـــاقـــص بـــه صـــورت و با ضرايب يكسان مىرسيم .  $X^{\texttt{v}} + pX + q = \texttt{s}$ **نـكــتــهى.٣** بـه طـور كـلــى، مــعــادلــهى درجــهى ســوم ، با تغييـر مـتـغـيـر  $x = \frac{1}{X}$  ، به معـادلـهى  $a x^{\tau} + b x^{\tau} + d = 0$  X درجهى سوم به صورت $q = \mathrm{X}^{\mathfrak{r}} + \mathrm{X} + \mathrm{X} + \mathrm{X} + \mathrm{u}$  تبديل مى شود . **نكتهى مهم.١** با توجه به مطالب بيان شده، هر معادلـهى درجهى سوم كامل را مىتوان با استفاده از تغييـر مـتـغـيـر، بـه معادلهى درجهى سـوم بـه صـورت  $\mathrm{p} \mathrm{X} + \mathrm{p} \mathrm{X} + \mathrm{X} + \mathrm{y}$  تبديـل كرد. بنابراين، براى بـحـث در وجـود و عـلامـت ريـشـههـاى 0 معادلهى درجهى سوم كـامـل  $d = 2x^{\gamma} + 2x^{\gamma} + 2x + 3$  كافى

است در وجود و علامت ريشههاى مـعـادلـهى درجـهى سـوم  $X^{\dagger} + pX + q = 0$ ناقص  $q = 0$ +  $X^{\dagger}$  بحث كنيم براى اين كار، معادلهى بالا را به صورت زير مىنويسيم:  $X^{\dagger} + pX + q = \cdot \Rightarrow X^{\dagger} + pX = -q$  $y = X^{\dagger} + pX$  اما این معادله، معادلهی تقاطع منحنی تابع و خط q− = y است.

 $\int y = -q$  $y = X^{\tau} + pX$  $\mathsf{L}$ 

بنابـرايـن، بـراى بـحـث در وجـود و عـلامـت ريـشـههـاى معـادلـه ي درجـه ي ســوم ٠ = x \* + pX + q كـافـى اســت ، طولهاى نقطههاى برخـورد مـنـحـنـى y = X $\mathrm{v} + \mathrm{p} \mathrm{X}$  و خط q− = y را تعيين كنيم. براى اين كار، اين منحنى و خط را در يك دستگاه محورهاى مختـصـات رسـم مـىكـنـيـم و بـه ازاى مقدارهاى متـفـاوت p و q، تعداد نقطههاى بـرخـورد آنهـا و اندازهى جبرى طول اين نقطههاى برخورد را تعيين مى كنيم.

**نكتهى مـهـم.٢** هرگاه معادلهى درجهى سـوم داده شـده، خود به صورت  ${\bf q}={\bf x}+{\bf p}$  + باشد، براى بحث در وجود و علامت ريشههاى آن نيازى به تغيير متغير نيست و اين معادله را به صورت زير مى نويسيم:

 $x^{\dagger} + px = -q$ 

 $y = x^{\star} + px$  این معادله، معادله $z$  تقاطع منحنی تابـع خط راست q− = y است. بنابراين، براى بحث در وجـود و علامت ريشههاى معادلهى درجهى سـوم <sup>x</sup><sup>3</sup> ، <sup>+</sup> px <sup>+</sup> <sup>q</sup> <sup>=</sup><sup>0</sup> منحنى تـابـع y = x \* + px و خط y = −q را در يک دستگـاه محورهاى مختصات رسم مىكنيم و تعداد نقطههاى برخـورد آنها و همچنين اندازهى جبرى طول نقطههاى برخوردشان را به ازاى مقدارهاى متفاوت p و q مشخص مىسازيم.

بديهى است كه به تعداد نقطههاى برخورد مـنـحـنـى تـابـع و خـط q− = y و محــط y− و مـعــادلــهى درجــهى ســوم  $y = x^{\mathsf{v}} + px$ داراى جواب است و علامت ريشهها را نيز 3x <sup>x</sup> + px + q داراى با توجه به محل نقطههاى تقاطع مىتوان تعيين كرد. براى رسم نمودار تابع x = x  $y = x^* + px \rightarrow y = x^* + p$  نمودار تابع و مساوى صفر قرار مىدهيم. داريم:  $y = x^{\tau} + px \implies y' = \tau x^{\tau} + p$ ,  $y' = \cdot \implies \tau x^{\tau} + p = 0$ 

دورةى ١٣٨٦ بهار ٣ شمارهى دهم دورهى شانز ، شانزدهم،

۱۳۸۶

١ ٨

دارد:

دو حالت وجود دارد: <sup>0</sup><sup>&</sup>lt; <sup>p</sup> است. در اين صورت، مشتـق ريـشـه **حالـت اول:** ندارد، زيرا:

 $rx^{\gamma} + p = \cdot \Rightarrow \forall x^{\gamma} = -p \Rightarrow x^{\gamma} = \frac{-p}{\gamma} < \cdot$ 

بنابراين، جهت تغييرات تابع در اين حالت ثابت است كـه <sup>2</sup> در مشتق مثبت است، مشتق تابع همواره مثبت چون ضريب <sup>x</sup> و نمايش تغييرات آن همواره صعودى است. جدول تغييـرات اين تابع در اين حالت به صورت زير و نـمـودار آن بـه صـورت شكل زير است.

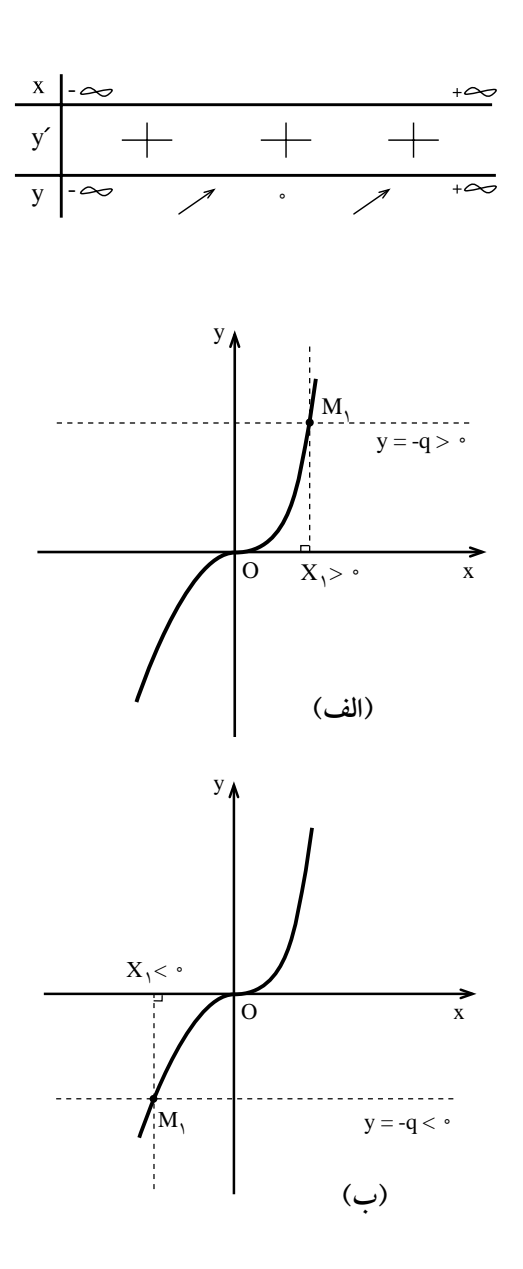

خط y = −q ، نمودار تغييرات تابـع y = x $y = x^{\mathsf{v}} + y = x^{\mathsf{v}} + y$ در يك نقطه قطع مى كند كه :

<sup>0</sup><sup>&</sup>gt; <sup>q</sup> باشد، طول نقطهى تـلاقـى <sup>0</sup><sup>&</sup>lt; <sup>q</sup><sup>−</sup> ، يعنـى .١ اگر مثبت است . لذا معادلـه ي ° = q x \* + px + q تنها يك ريشـه ي مثبت دارد (شكل الف) .

<sup>0</sup><sup>&</sup>lt; <sup>q</sup> باشد، طول نقطهى تـلاقـى <sup>0</sup><sup>&</sup>gt; <sup>q</sup><sup>−</sup> ، يعنـى .٢ اگر منفى است . لذا معادله $\mathbf{q}=\mathbf{s}+\mathbf{q}+\mathbf{r}+\mathbf{r}$  ، تنها يك ريشهى منفى دارد (شكل ب).

<sup>0</sup><sup>&</sup>lt; <sup>p</sup> است، معادلـهى پس در حالت اول، يعـنـى وقـتـى درجه ی سوم ۰ = q + + px تنها یک ریشه دارد که علامت آن مخالف علامت q است و اندازهى اين ريشه از دستور زيـر كه به دستور «كاردان» معروف است بهدست مىآيد:

$$
x = \sqrt[1]{-\frac{q}{\gamma} + \sqrt{\frac{q^{\gamma}}{\gamma} + \frac{p^{\gamma}}{\gamma} + \sqrt{\frac{q}{\gamma} - \sqrt{\frac{q^{\gamma}}{\gamma} + \frac{p^{\gamma}}{\gamma}}}}}
$$
\n
$$
\text{where } p < \text{ and } p < \text{ and }
$$

$$
y' = \cdot \implies \forall x^{\gamma} + p = \cdot \implies x^{\gamma} = \frac{-p}{\gamma} > \cdot \implies x = \pm \sqrt{-\frac{p}{\gamma}}
$$

چون دو ريشه متمايزند، پس تابع دو نقطهى ماكـزيـمـم و مىنيمم دارد. براى تعيين اندازهى ماكزيمم يا مىنيمم تابع بايد ریشههای مشتق، یعنـی  $\frac{-p}{\gamma} = x = \sqrt{\frac{-p}{-\gamma}}$  و  $x = -\sqrt{\frac{-p}{\gamma}}$  را در تابع ٣ قرار دهيم. داريم:

$$
x_{1} = -\sqrt{\frac{-p}{\gamma}} \frac{z^{1/3}}{\gamma} \Rightarrow y_{1} = (-\sqrt{\frac{-p}{\gamma}})^{\tau} + p(-\sqrt{\frac{-p}{\gamma}})
$$
  
\n14  
\n
$$
\Rightarrow y_{1} = \frac{+p}{\gamma} \sqrt{\frac{-p}{\gamma}} - p\sqrt{\frac{-p}{\gamma}} = \frac{-\gamma p}{\gamma} \sqrt{\frac{-p}{\gamma}}
$$
  
\n
$$
\Rightarrow y_{1} = \frac{+p}{\gamma} \sqrt{\frac{-p}{\gamma}} - p\sqrt{\frac{-p}{\gamma}} = \frac{-\gamma p}{\gamma} \sqrt{\frac{-p}{\gamma}}
$$
  
\n
$$
x_{1} = +\sqrt{\frac{-p}{\gamma}} \frac{z^{1/3}}{\gamma} \Rightarrow y_{1} = (+\sqrt{\frac{-p}{\gamma}})^{\tau} + p(+\sqrt{\frac{-p}{\gamma}})
$$
  
\n
$$
\Rightarrow y_{1} = \frac{-p}{\gamma} \sqrt{\frac{-p}{\gamma}} + p\sqrt{\frac{-p}{\gamma}} = +\frac{\gamma p}{\gamma} \sqrt{\frac{-p}{\gamma}}
$$

جدول تغييرات تابع در اين حالت به صورت زير است:

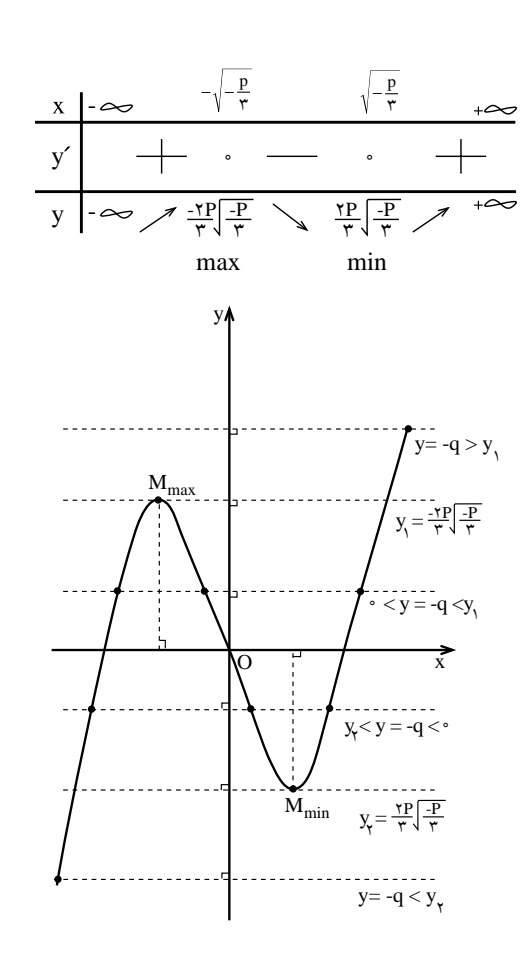

نمودار تغييرات تابع در اين حالت، به صورت شكـل بـالا است. اكنون اگر خط q− = y را در همين دستگاه محورهاى مختصات رسم كنيم، وقتى q در بازهى (∞+ ,∞−) تغيير كند، حالتهاى زير را خواهيم داشت:

7.1 
$$
\frac{yp}{p} \sqrt{\frac{p}{p}} < y = -q < \frac{p}{p} \sqrt{\frac{p}{p}}
$$
  
\n6.  $y = -q$   $\frac{1}{\sqrt{p}} \sqrt{\frac{p}{p}} < 0$   
\n7.  $y = -q$   $\frac{1}{\sqrt{p}} \sqrt{\frac{p}{p}} < 0$   
\n8.  $y = -q$   $\frac{1}{\sqrt{p}} \sqrt{\frac{1}{\sqrt{p}}}$   
\n9.  $y = x^T + px$   $\frac{1}{\sqrt{p}} \sqrt{\frac{1}{\sqrt{p}}}$   
\n10.  $y = x^T + px$   $\frac{1}{\sqrt{p}} \sqrt{\frac{1}{\sqrt{p}}}$   
\n11.  $y = x^T + px + q = 0$   
\n12.  $y = 0$   
\n13.  $y = 0$   
\n14.  $y = 0$   
\n15.  $y = 0$   
\n16.  $y = 0$   
\n17.  $y = 0$   
\n18.  $y = 0$   
\n19.  $y = 0$   
\n10.  $y = 0$   
\n10.  $y = 0$   
\n11.  $y = 0$   
\n12.  $y = 0$   
\n13.  $y = 0$   
\n14.  $y = 0$   
\n15.  $y = 0$   
\n16.  $y = 0$   
\n17.  $y = 0$   
\n18.  $y = 0$   
\n19.  $y = 0$   
\n10.  $y = 0$   
\n10.  $y = 0$   
\n11.  $y = 0$   
\n12.  $y = 0$   
\n13.  $y = 0$   
\n14.  $y = 0$   
\n15.  $y = 0$   
\n16.  $y = 0$   
\n17.  $y = 0$   
\n18.  $y = 0$   
\n19.  $y = 0$   
\n10.  $y = 0$   
\n11.  $y = 0$   
\n12

١٣٨٦ بهار ٣ شمارهى دهم دورهى شانز

**.٢** اگر خط q<sup>−</sup> <sup>=</sup>y بر نمودار تغييرات تابع مماس باشد،  $-q = \frac{-\tau p}{\tau} \sqrt{\frac{-p}{\tau}}$ يعـنــى −q =  $\frac{\mathsf{Yp}}{\mathsf{y}} \sqrt{\frac{-\mathsf{p}}{\mathsf{y}}}$  و يـا  $\frac{-\mathsf{Yp}}{\mathsf{y}} \sqrt{\frac{-\mathsf{p}}{\mathsf{y}}}$  $-q = \frac{dp}{p}$ ، يعــنـــ ٣ و یــا  $q^{\dagger} = \tau \rho^{\dagger} + \tau \nu q^{\dagger} = 0$ و یــا  $q^{\dagger} = \frac{-\tau p^{\dagger}}{\tau \nu}$ یک ریشهى ساده و یک ریشهى مضـاعـف  $x^{\intercal} + px + q = 3$ دارد كه: **●** اگـر °> q- ، يعـنـى °< q باشد، ريشـهى سـاده مـنـفـى و ريشهى مضاعف مثبت است . ● و اگر °< q− ، يعنـى °> q باشد، ريشهى ساده مـثـبـت و ريشهى مضاعف منفى است . در ايـن حـالـت، ريـشـهى سـاده و ريـشـهى مـضـاعـف از دستورهاى زير به دست مىآيند:  $= x_1 = -\gamma \sqrt{\frac{q}{\gamma}}$ ديشهى ساده $\mathbf{x}_{1} = \mathbf{x}_{2} = -\mathbf{y}_{1}^{\mathsf{T}}$  $= x_{\tau} = x_{\tau} = \sqrt[{\tau}]{\frac{q}{\tau}}$ ريشهى مضاعف  $\mathbf{x}_{\mathbf{y}} = \mathbf{x}_{\mathbf{y}} = \mathbf{x}^{\mathbf{y}}$ <sup>1</sup> [ ]، يــــعـــــنـــــى <sup>y</sup>2,y **.٣** اگـــــر q- خــــارج بـــــازهى  $-q > y_1 = \frac{-\tau p}{\tau}$  $-q < y_{\gamma} = \frac{\gamma p}{\gamma} \sqrt{\frac{-p}{\gamma}}$  ویــــا  $\frac{-\gamma p}{\gamma} \sqrt{\frac{-p}{\gamma}}$  $-q < y_r = \frac{y_p}{p}$  و يب ٣  $y = -q$  و يــا  $\gamma > \tau$ ۴۲ بــاشــد، خــط  $q^{\gamma} > \frac{-\mathfrak{p}^{\gamma}}{\mathfrak{p}^{\gamma}}$ نمودار تغييرات تابع را تنها در يك نقطه قطع مـىكـنـد كـه : باشد، طول نقطهى تقاطع منفـى ، يعنى 0<sup>&</sup>lt; <sup>q</sup> ● اگر 0> q− اسـت. باشد، طول نقطهى تقاطع مثبت ، يعنى 0<sup>&</sup>gt; <sup>q</sup> ● اگر 0< q− اسـت. پس در اين حالت معادله تنها يک ريشه دارد که اگر  $\mathbf{\Gamma}\circ\mathbf{\Gamma}$ 

باشد، ريشهى معادله منفى است و اگر °> q باشد، ريشهى معادله مثبت اسـت.

<sup>0</sup><sup>&</sup>lt; <sup>p</sup> اســـت، **نــكــتـــه:** بــا تــوجــه بــه ايــنكــه وقـــتـــى <sup>0</sup>< است، مىتوان گفت كه اگـر در مـعـادلـهى <sup>2</sup>q<sup>27</sup> <sup>+</sup> <sup>3</sup>p<sup>4</sup> باشد، معادله تنهـا يـك $\mathfrak{p}^{\mathfrak{r}} + \mathfrak{r} \vee \mathfrak{q}^{\mathfrak{r}} > \cdot \mathfrak{c} \mathfrak{x}^{\mathfrak{r}} + \mathrm{p} \mathfrak{x} + \mathfrak{q} = \cdot$ ريشه دارد كه علامت آن مخالف عـلامت q است .

ادامه دارد...